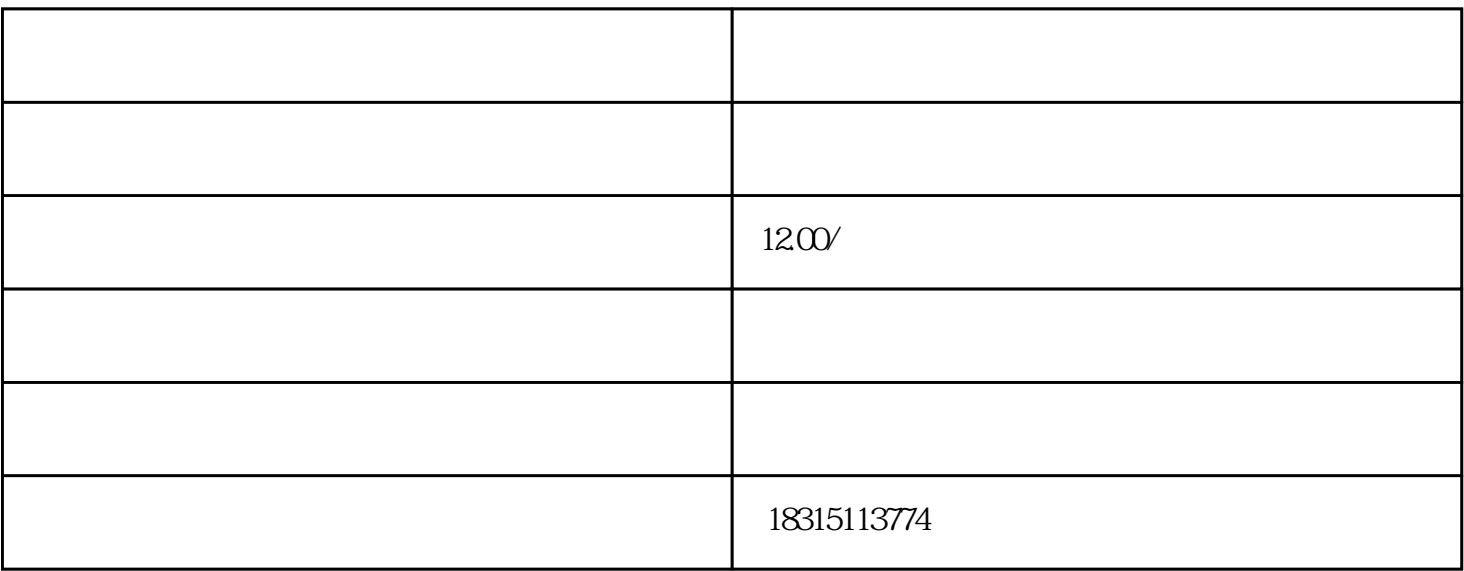

 $APP$  ", " APP

 $APP$  " $"$ 相机还原APP中。

 $\frac{a}{x}$ , where  $\frac{b}{x}$